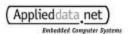

# **ADS Boards' Linux Boot ROM Manual**

**GC Plus Linux Boot ROM** 

**GMaster Linux Boot ROM** 

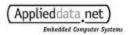

### **ADS GC Plus Linux Boot ROM**

Date: Aug/24/01 Version String:

ADS GC+ for Linux Boot Rom Ver. 1.76 (Build at 10:11:02,Aug 3 2001)

#### **DIP SWITCH (S1) Setting:** (4 is always OFF)

| 1 & 2 ON | Copy zImage & ramdisk.gz from Flash ROM to RAM and Boot from RAM      |
|----------|-----------------------------------------------------------------------|
| 1 & 3 ON | Copy zImage & ramdisk.gz from ATA Flash Card to RAM and Boot from RAM |
| 2 & 3 ON | Copy any/all of zImage, ramdisk.gz and flashfs1 file to Flash ROM and |
|          | copy zImage & ramdisk.gz from Flash ROM to RAM and Boot from RAM      |
| 1&2&3 ON | Copy any/all of zImage, ramdisk.gz and flashfs1 file to Flash ROM and |
|          | goto Menu mode                                                        |

#### **Update History:**

- 1.76
- 1. Fix bootROM doesn't detect S/W Reset correctly.
- 2. Enable I-Cache after S/W Reset
- 3. Turn off PCMCIA power before booting
- 4. Make RTS lines of SA1110 3 UARTs to output and LOW state
- 1.75
- 1. Change MSC0 (Flash Memory Access Timing) to 0x74A07294 See "Fix for boot ROM heat failures.txt" file in this directory
- 2. Renable to use "flashfs1" file for Flash Programming.

But, it will not display following message any more.

flashfs1: Reading ... Writing...

I can't find the file

Failed to load flashfs1 from an ATA flash PC card.

- \*NOTE\* It is not opened to customer.
- 3. Return to flash erase routine same as CE boot ROM.
- 4. Change checking PCMCIA & reading DIP switch sequence.
- \*NOTE\* Previous (~1.74) Boot ROM checked PCMCIA before checking DIP switch setting, It causes potential problem who doesn't want to check PCMCIA before boot.
- 1.74
- 1. Updated to support Linux Sleep & Wakeup Power Management Feature
- 1.73
- Delete Penguin Logo to run 16 bit LCD driver
  (Strong ARM 1110 has a bug on LCD reconfiguration after RESET)
  (Refer SA1110 Errata)

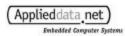

- 2. Fix booting with DIP 1,2,3&4 OFF
- 1.72
- 1. Fix Flash Erase Menu did not work.
- 2. Display Strong ARM Processor ID when boots up

For example : Strong ARM ID = 0x6901B115

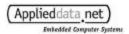

# **ADS GMaster Linux Boot ROM**

Date : Aug/24/01 Version String :

GCMaster Linux Boot ROM Ver 2.00 (Mar 15 2001, 10:47:52)

## **DIP SWITCH (S1) Setting : (4 is always OFF)**

| 1 & 2 ON | Copy zImage & ramdisk.gz from Flash ROM to RAM and Boot from RAM      |
|----------|-----------------------------------------------------------------------|
| 1 & 3 ON | Copy zImage & ramdisk.gz from ATA Flash Card to RAM and Boot from RAM |
| 2 & 3 ON | Copy any/all of zImage, ramdisk.gz and flashfs1 file to Flash ROM and |
|          | copy zImage & ramdisk.gz from Flash ROM to RAM and Boot from RAM      |
| 1&2&3 ON | Copy any/all of zImage, ramdisk.gz and flashfs1 file to Flash ROM and |
|          | goto Menu mode                                                        |

## **Update History:**

-2.00

1. The First official Release of GMaster Linux BootROM